"Text to \_\_\_\_\_" Chart

Text to Text -- Text to Self -- Text to World

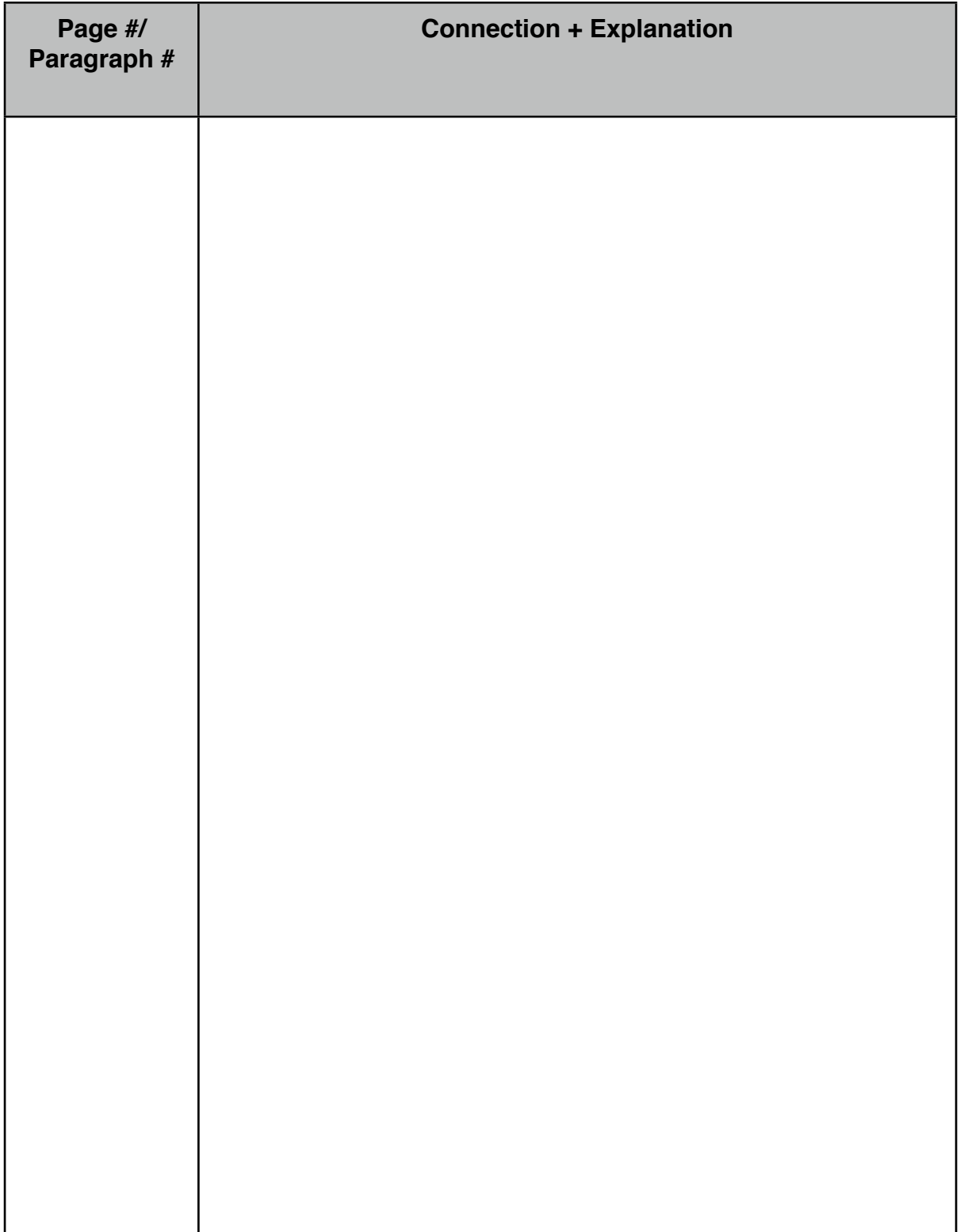